## Lets Talk Unity

Ashley and Griffin (you can tell who chose this vibe)

**ENTER**

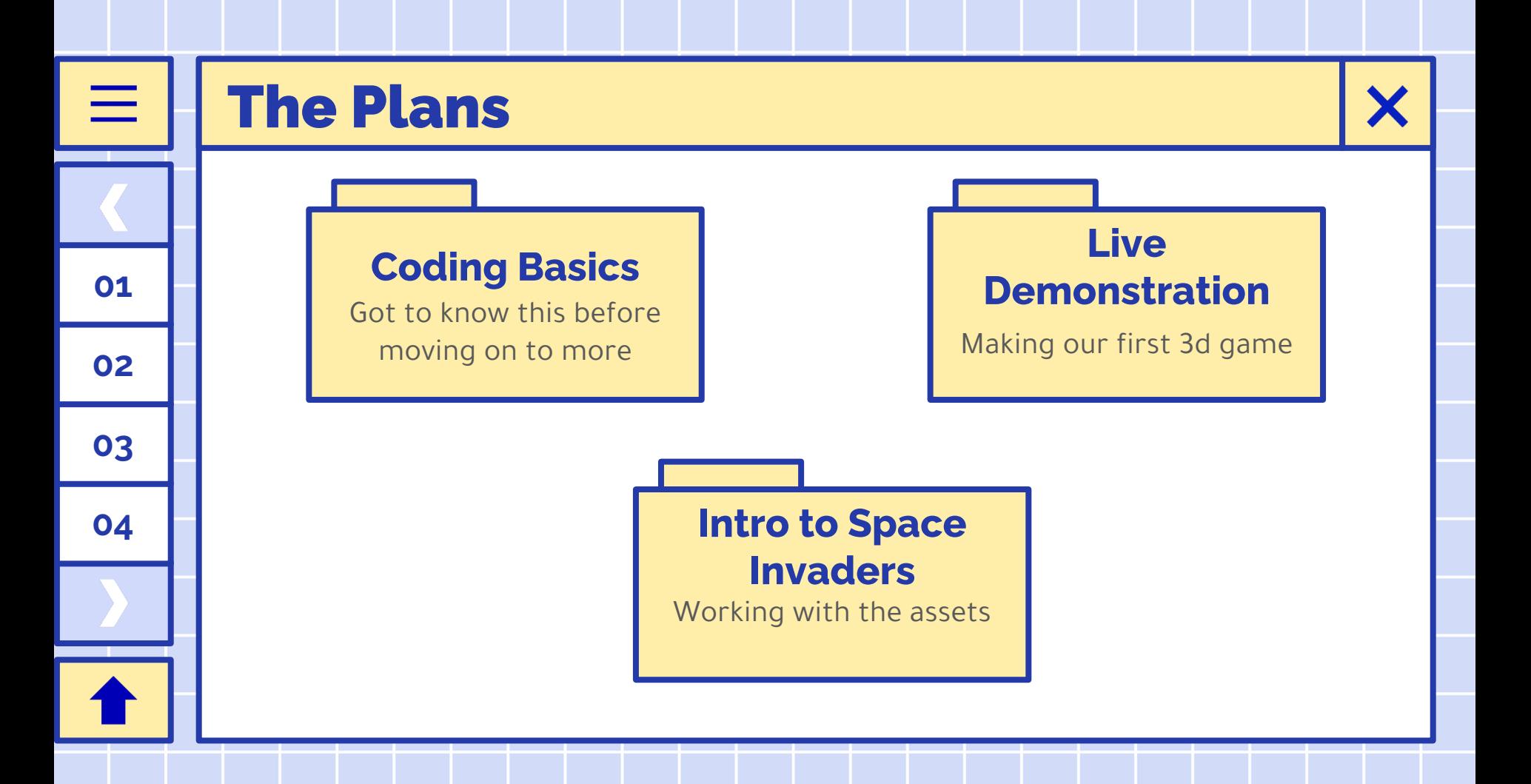

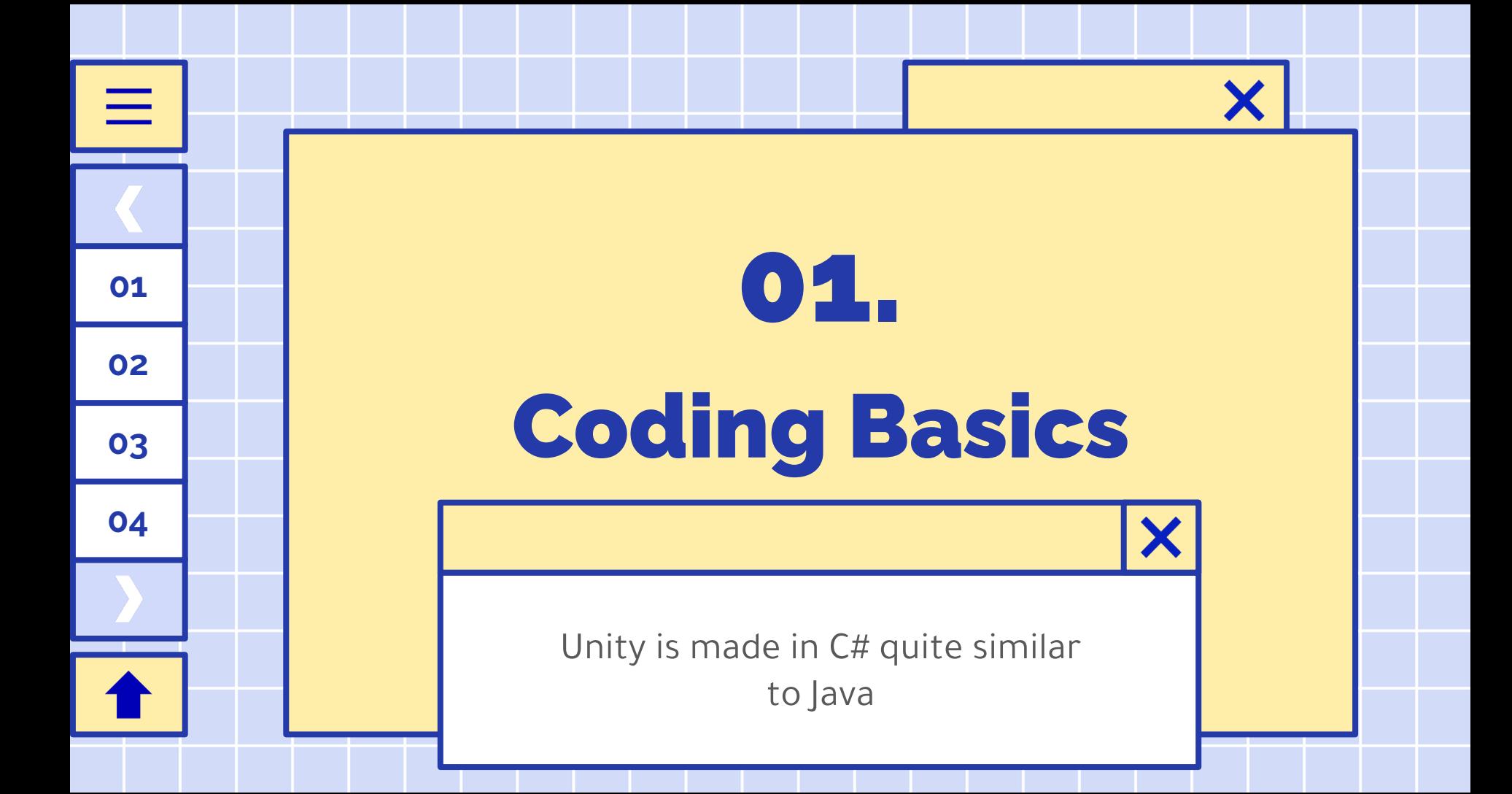

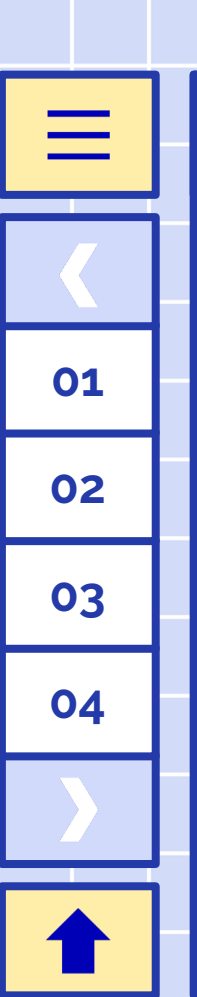

#### What is C#?

- C# is an object-oriented language developed by Microsoft
- **Object-oriented:** Code is organized into blocks called "objects" (classes) that have their own data and functionality
	- o Helpful for separating game objects so that they don't interfere
	- o Called Object-Oriented Programming (OOP)
- Many of the concepts from other programming languages (Java, Scratch, etc.) transfer into C#

#### Variables

**01**

≡

**02**

**03**

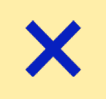

- Variables are stored values in the computer that we can change and compare to alter our code's functionality
- Every variable has two parts:
	- $\circ$  A type, which determines what kind of data it can store,
	- $\circ$  A value, which is the actual content of the variable
- In OOP, variables can also have **access modifiers**, which determines where their data can be accessed from
- In C#, we create a new variable like this:
	- *<access modifier> <type>* variableName = *<value>*;

## **01 02 03**

**04**

#### Variable Types

- Let's talk about some basic variable types!
- int (short for integer) stores whole number values

 $\circ$  private int points = 0;

- float (floating point number) stores decimal numbers
	- private float position = 5.4F;
- double (double precision float) float with more information  $\circ$  public double x position = 3.24534D;
- string a series of letters and numbers
	- public string myName = "Griffin";
- bool (short for boolean) a number that can be true or false
	- bool gameOver = false;

### Let's practice declaring variables!

- How would I create a variable for the user's favorite color?
- Fill in the blanks:

**01**

≡

**02**

**03**

- public <type> favoriteFood = "pizza";
- public <type> pi = <value>;
- public <type> itsRaining = false;

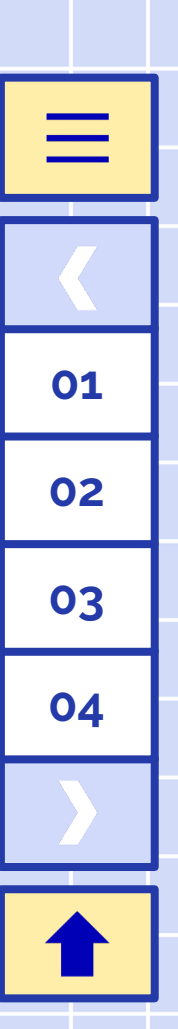

#### Methods

- A group of code instructions that take in some value and produce output
- Part of a class
- Values given to functions are known as **arguments** 
	- Arguments look like variables (have a type and a name)
- Values produce their output either by executing code or giving an explicit return value
	- Return values also have a type
- Methods can also have **access modifiers**, but we won't really deal with that now

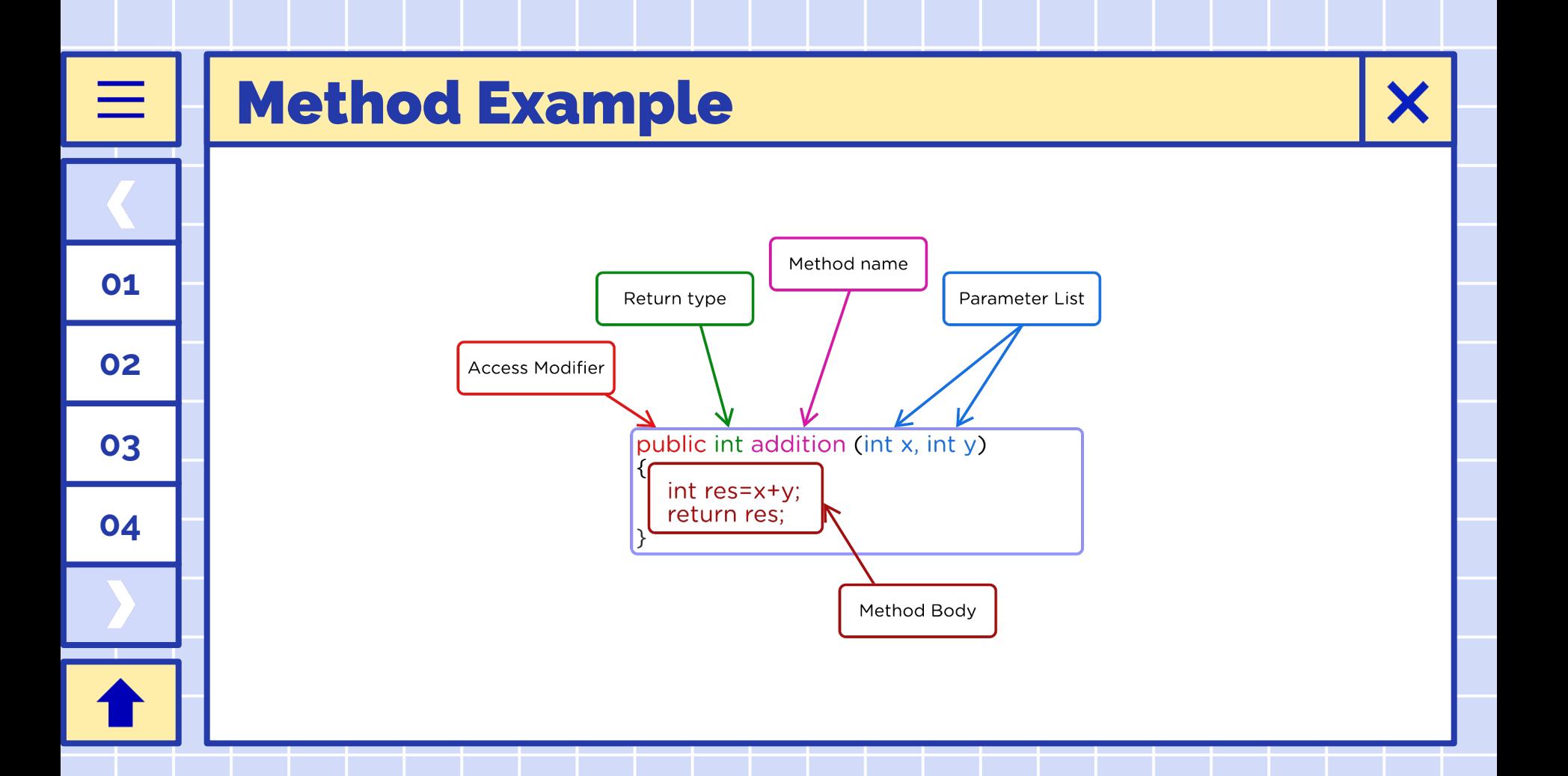

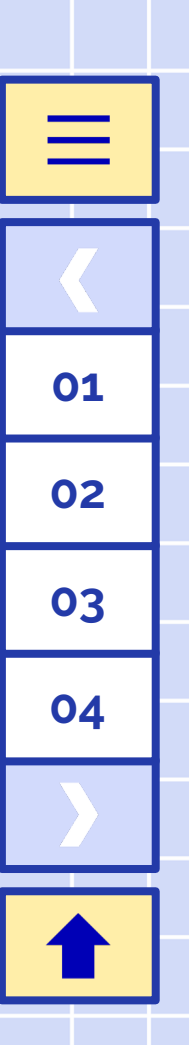

#### Control Flow

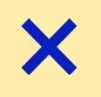

- So we have some variables that have values...
- How do we control how our code executes?
- Most basic is an **if statement** which runs code only if a certain condition is met
	- Your condition has a bool type because it can only be true or false

#### if (condition)

// block of code to be executed if the condition is True

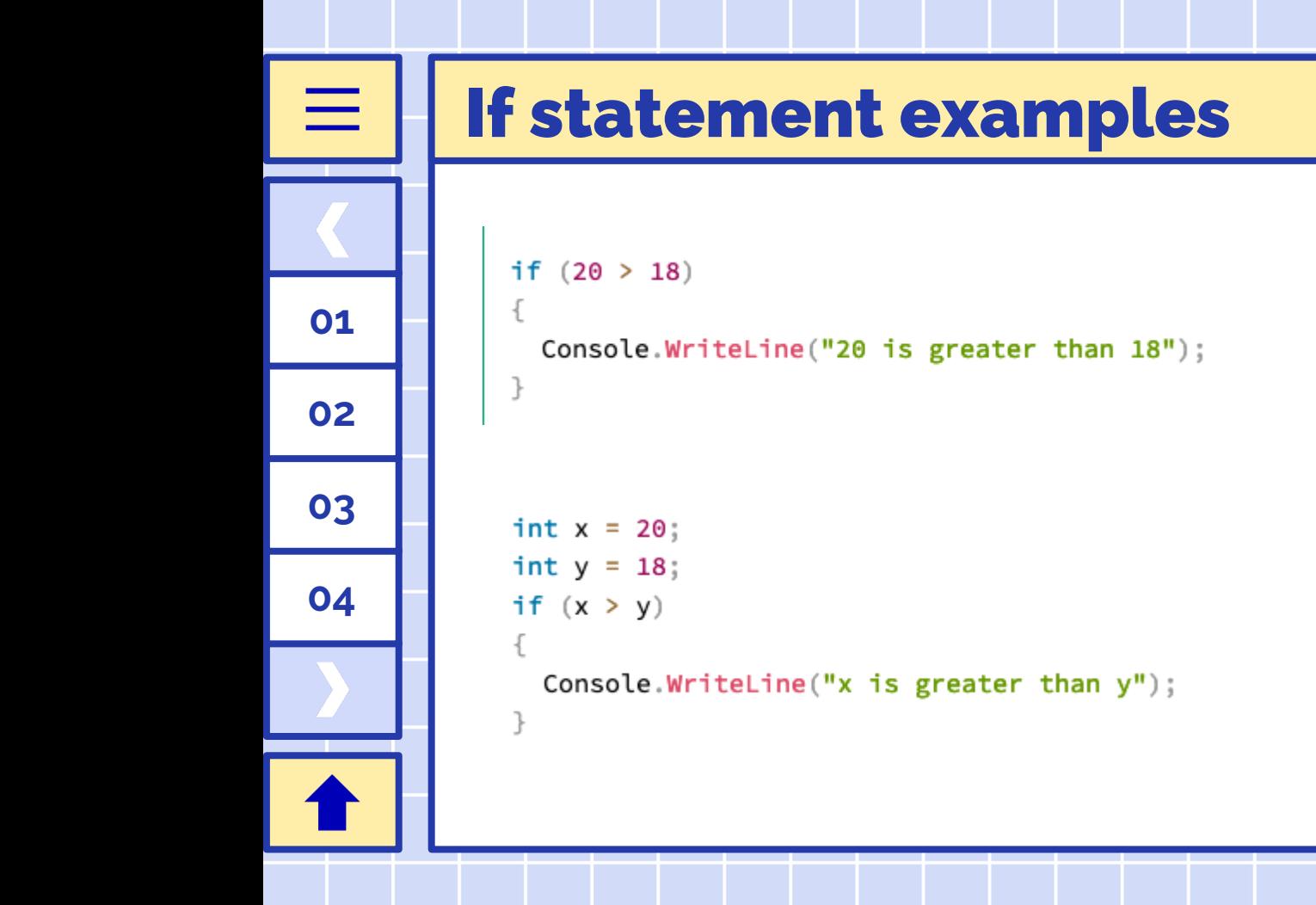

X

#### If-else statement

- 
- Sometimes we only want to run code if a statement is **not** true
- We could do this outright (create a boolean that has the opposite value of what we're looking for) or...
- We could use an if-else statement!
- If the condition is true, it runs the **if** portion, otherwise it runs the else portion

```
if (condition)
 // block of code to be executed if the condition is True
else
 // block of code to be executed if the condition is False
```
**01**

 $\equiv$ 

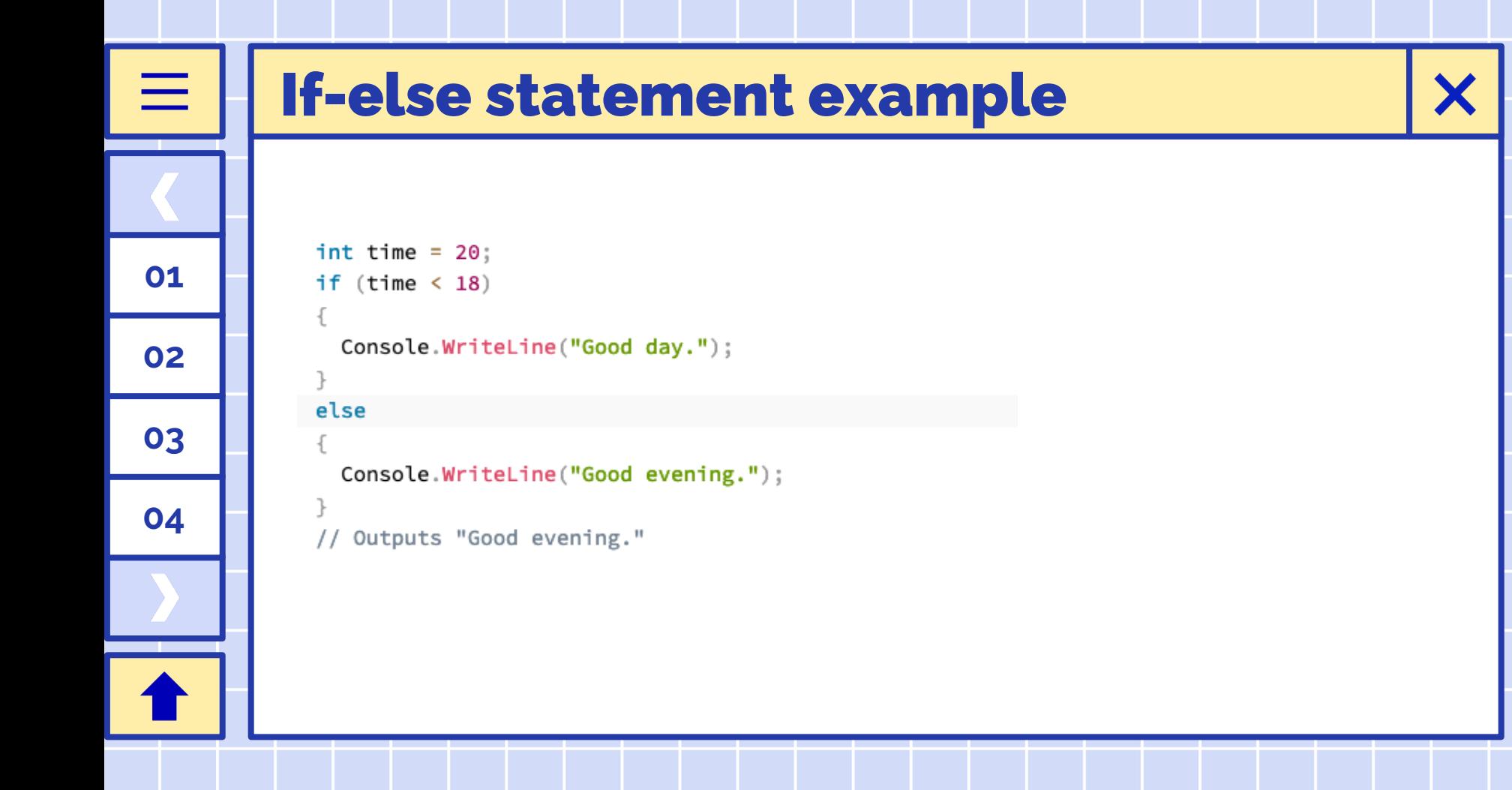

### Doing things over and over again...

- What if we wanted to run a certain of instructions multiple times?
- Once again, we could do this outright by copy-pasting the code we want to run a bunch of times...
	- Does this always work?

**01**

**02**

**03**

- Ponder this example: The user is taking some number of classes that we don't know and we want to get all the names of their classes
	- First we ask them how many classes they are taking and store it in a variable
	- How many times do we copy-paste the code to ask the name of the class...?

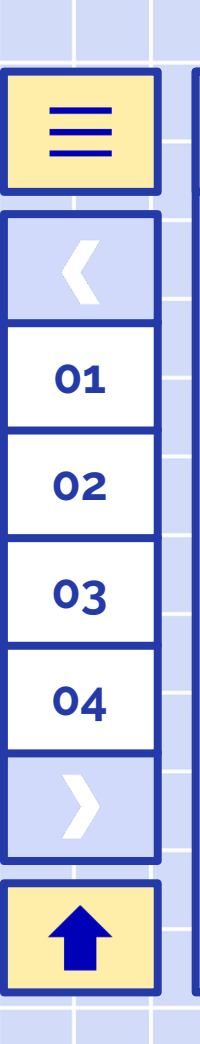

#### Loops

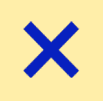

- For this, we use a **loop** which is a way of telling the computer we want to run a
- The easiest type of loop is a **while loop** which is similar to an if statement repeated many times
- The code in a defined section will run as long as a certain boolean value or condition is true

```
while (condition)
  // code block to be executed
```
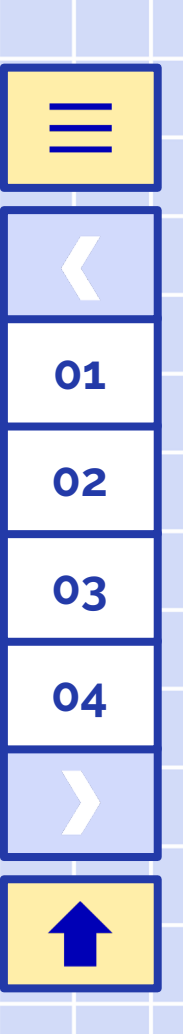

#### While loop example

```
int i = 0;
while (i < 5)Console.WriteLine(i);
  1++;
```
X

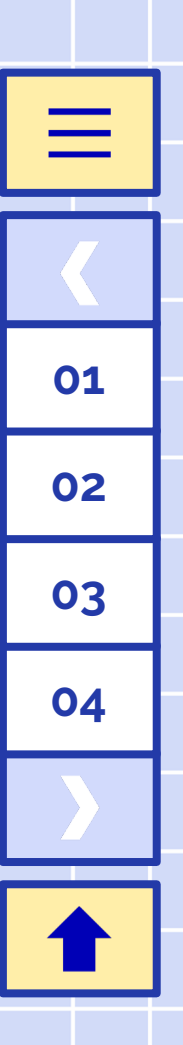

#### For loop

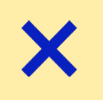

- The other type of loop in  $C#$  is known as a **for loop** which is makes it easier to write code in exchange for being a bit harder to understand
- For loops create a variable, check a condition, and update
- There are 4 parts to a for loop:
	- $\circ$  Initializer the code that initializes the variable that will be updated during each iteration
	- $\circ$  **Condition** what we will check about the variable during each iteration
	- $\circ$  Updater the code that changes the variable during each iteration
	- $\circ$  **Code** the actual code that will run on each iteration

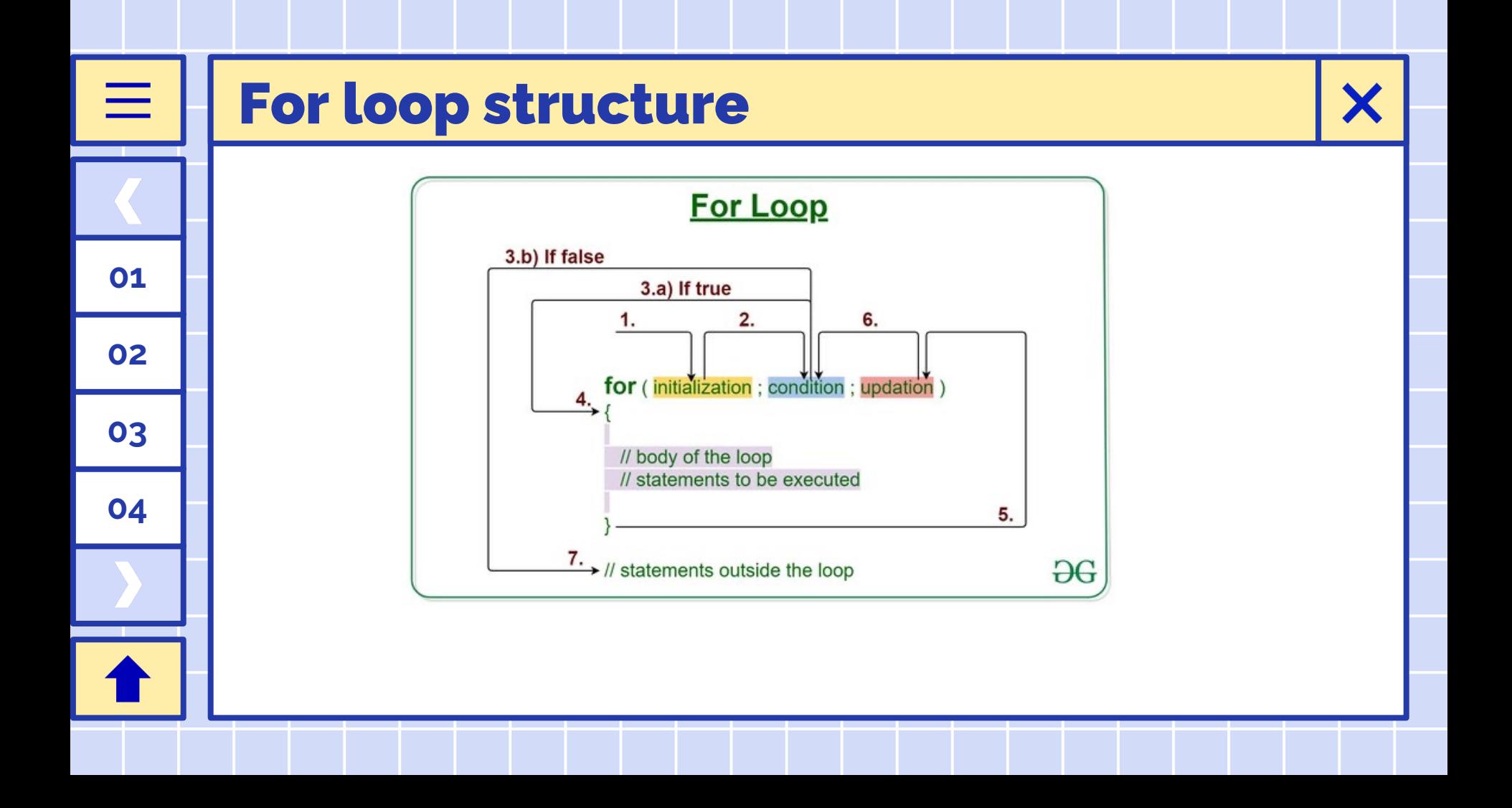

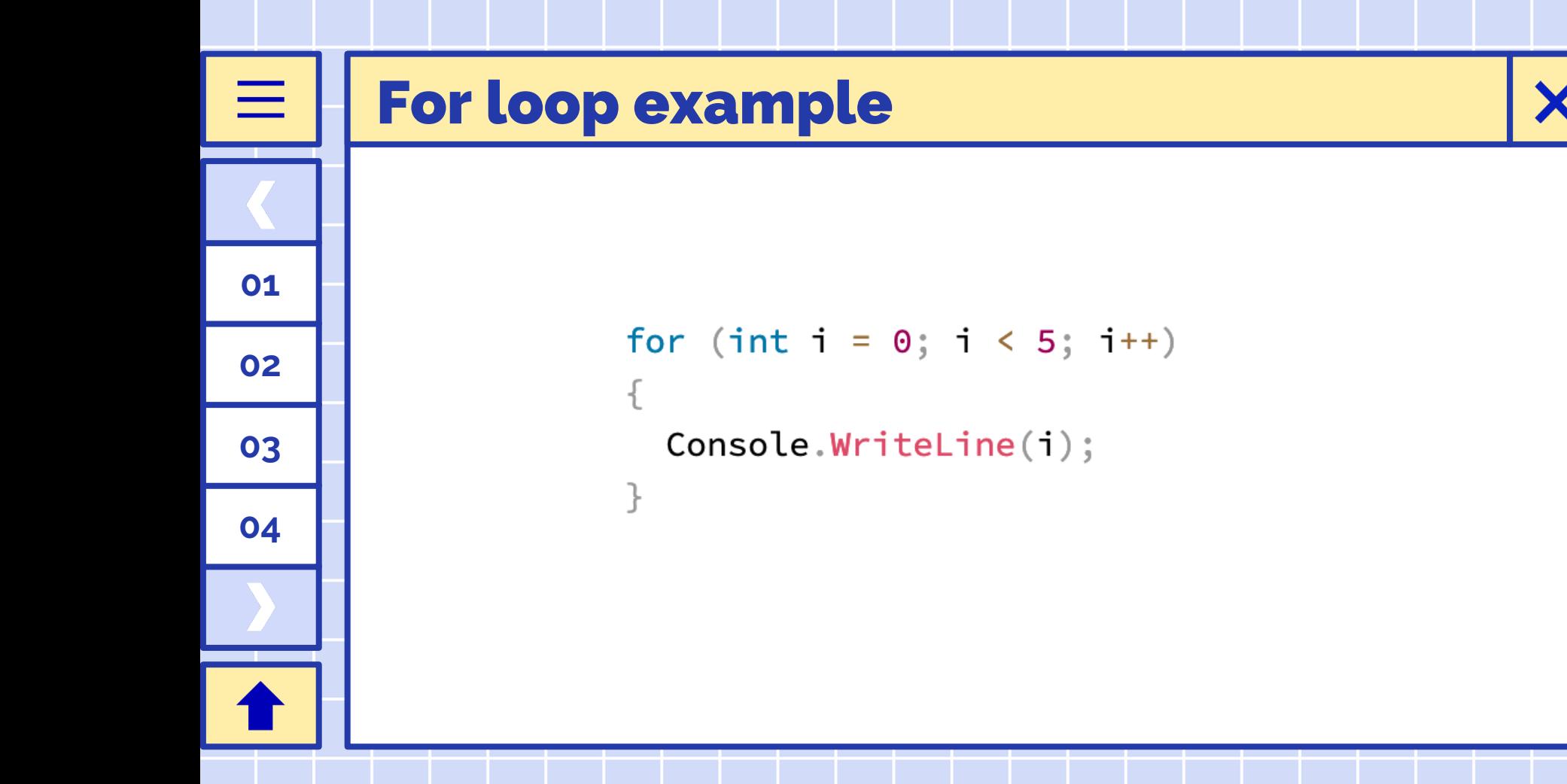

### What code looks like in Unity

- This is a boilerplate for a new behavior in Unity named "NewBehaviorScript"
- It has two **methods**, one called "Start" and one called "Update"
- The code in "Start" will be called once when the program starts, "Update" called every frame
- What are the **arguments** of Start?
- What is the **return type** of Start?
- What is the **access modifier** of NewBehaviourScript?

**01**

 $\equiv$ 

**02**

**03**

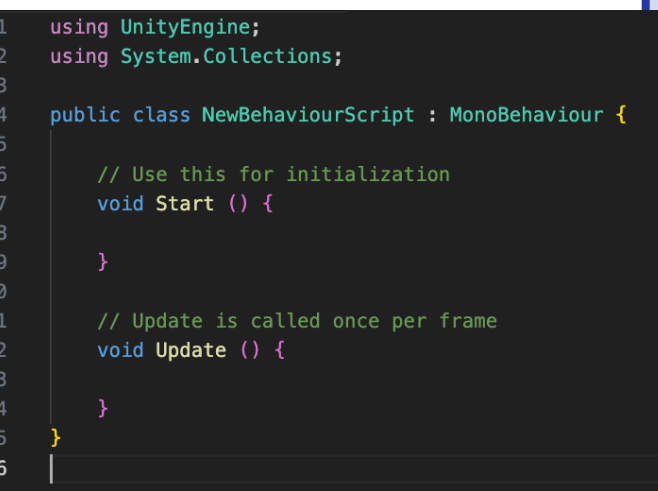

#### Remember access modifiers?

Access modifiers control where we see our variables

**01**

 $\equiv$ 

**02**

**03**

- **Private** variables are only visible/changeable from within our code
- Public variables are visible/changeable from the Unity editor
	- Helpful for passing information from our game to our code

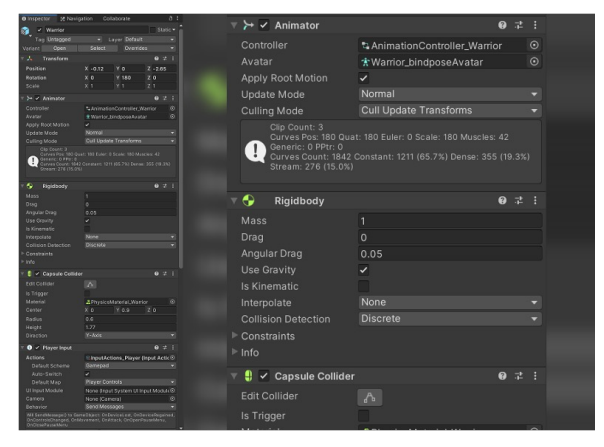

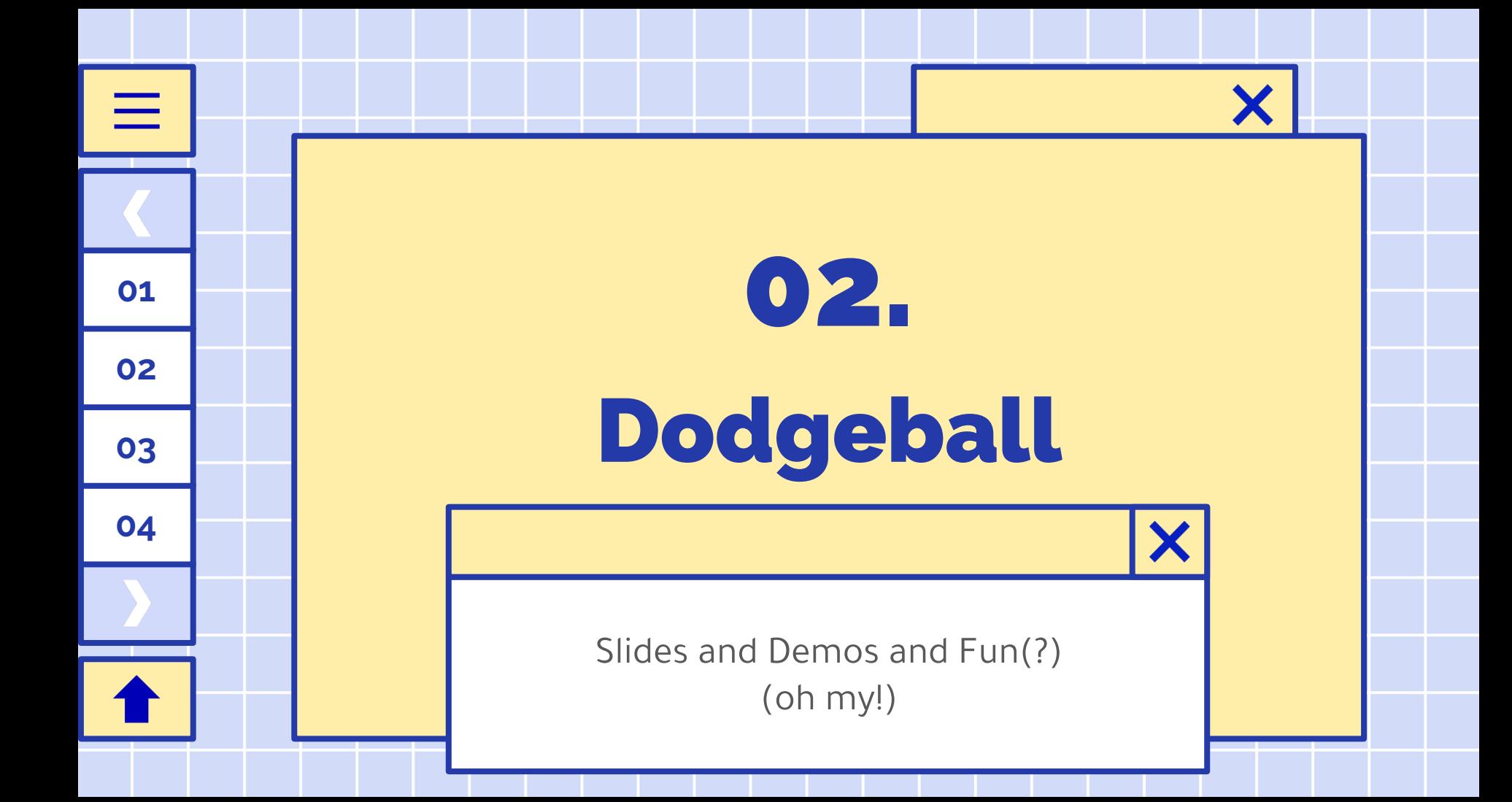

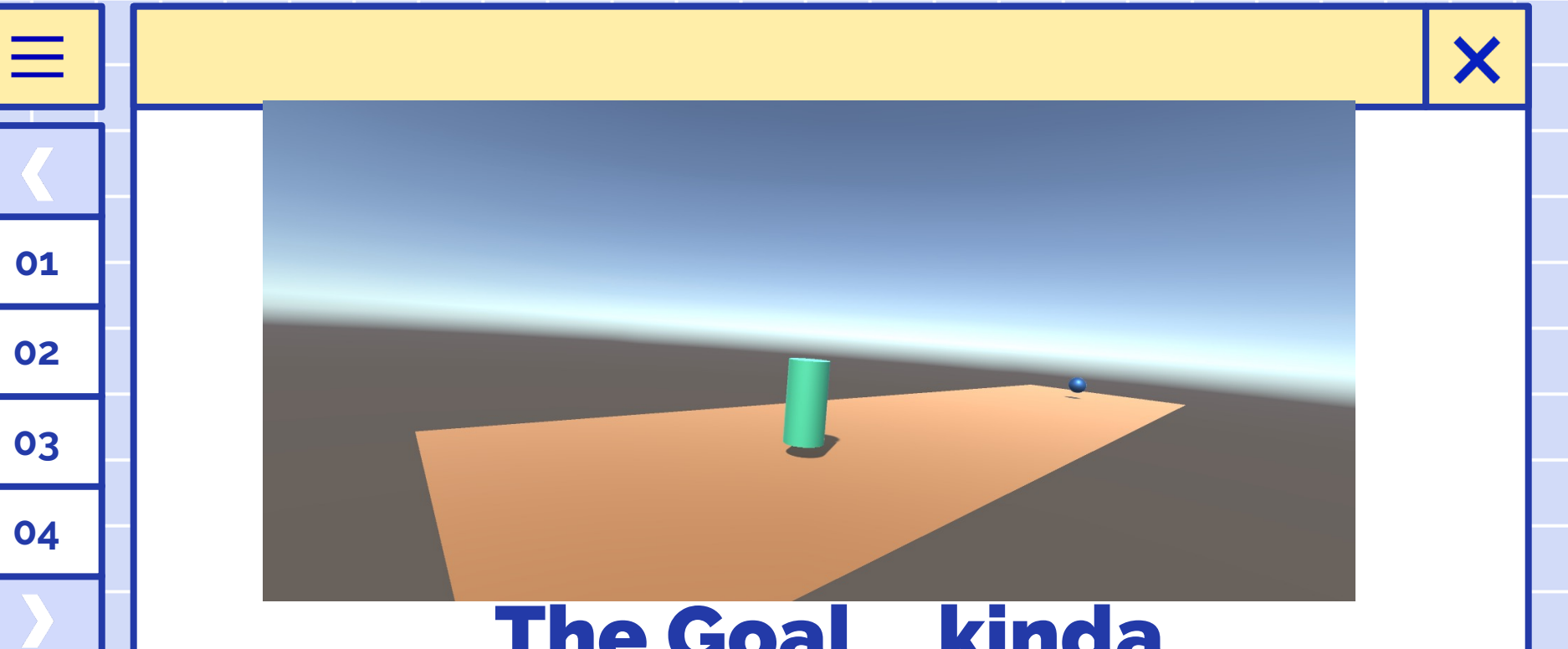

## The Goal….kinda

# **01 02 03 04**

#### To the Unity Hub!

We will be working all at the same time making this game together. So if you have any questions at all or if we are going too fast stop us

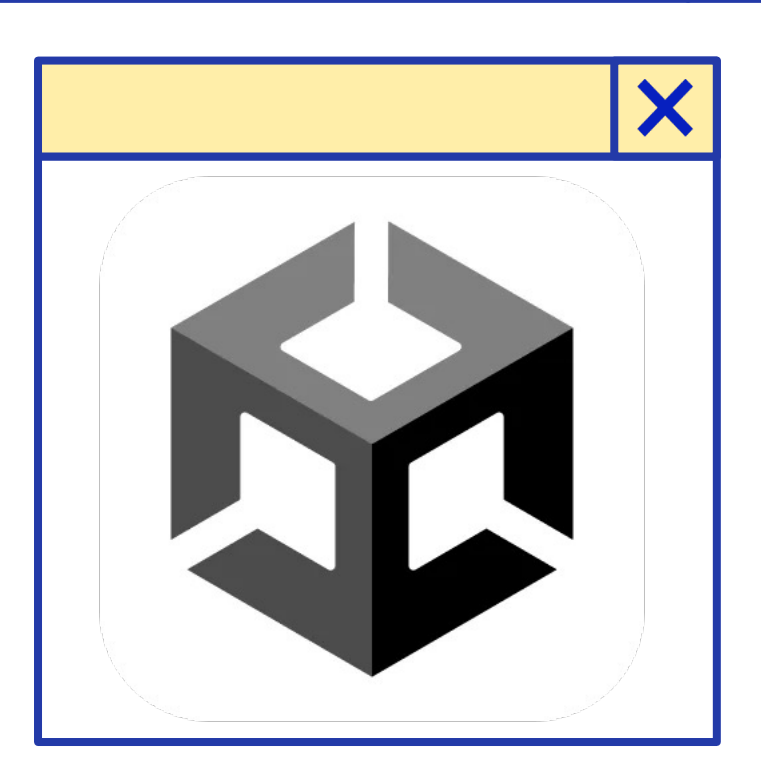

## Introduction to Storyboarding

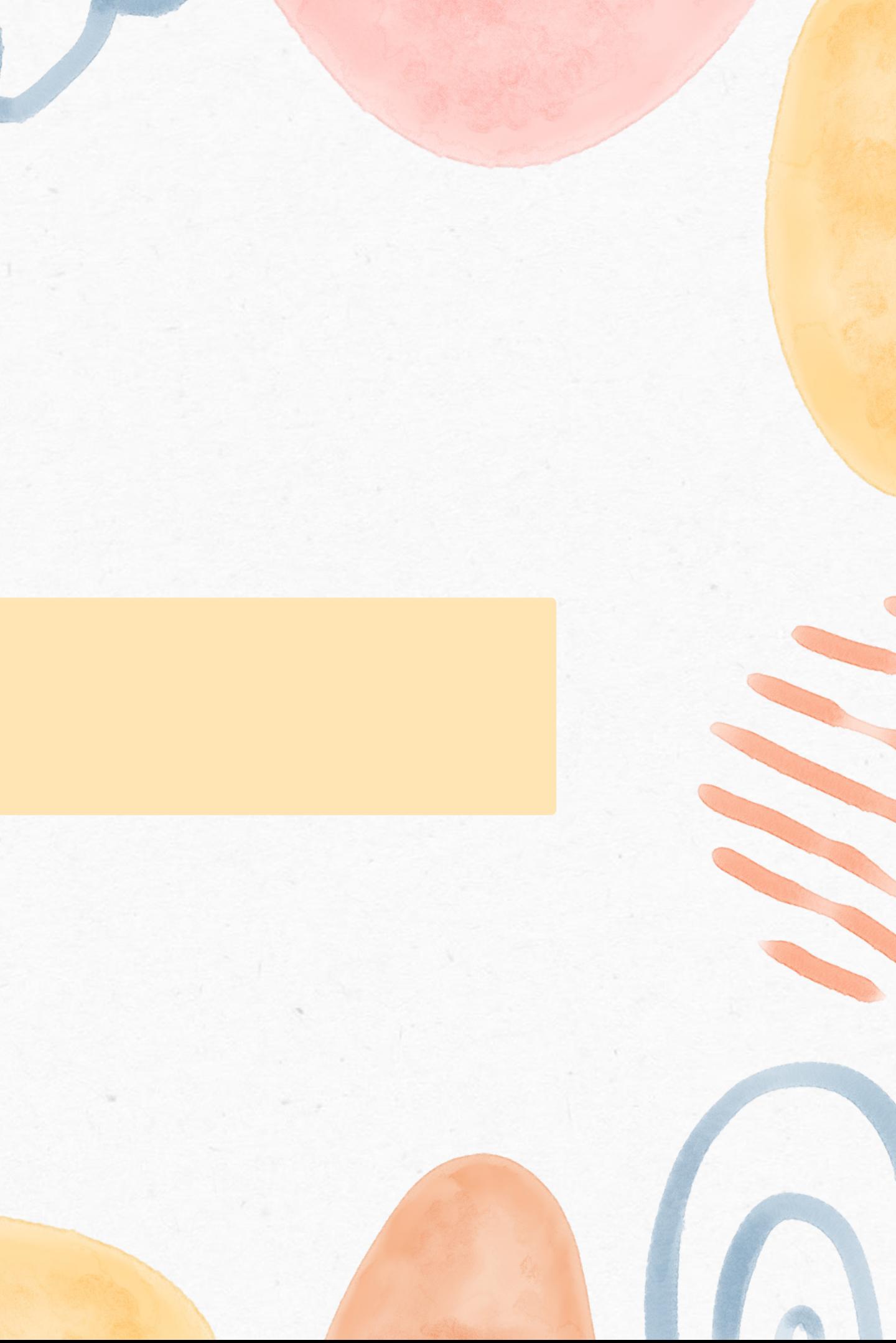

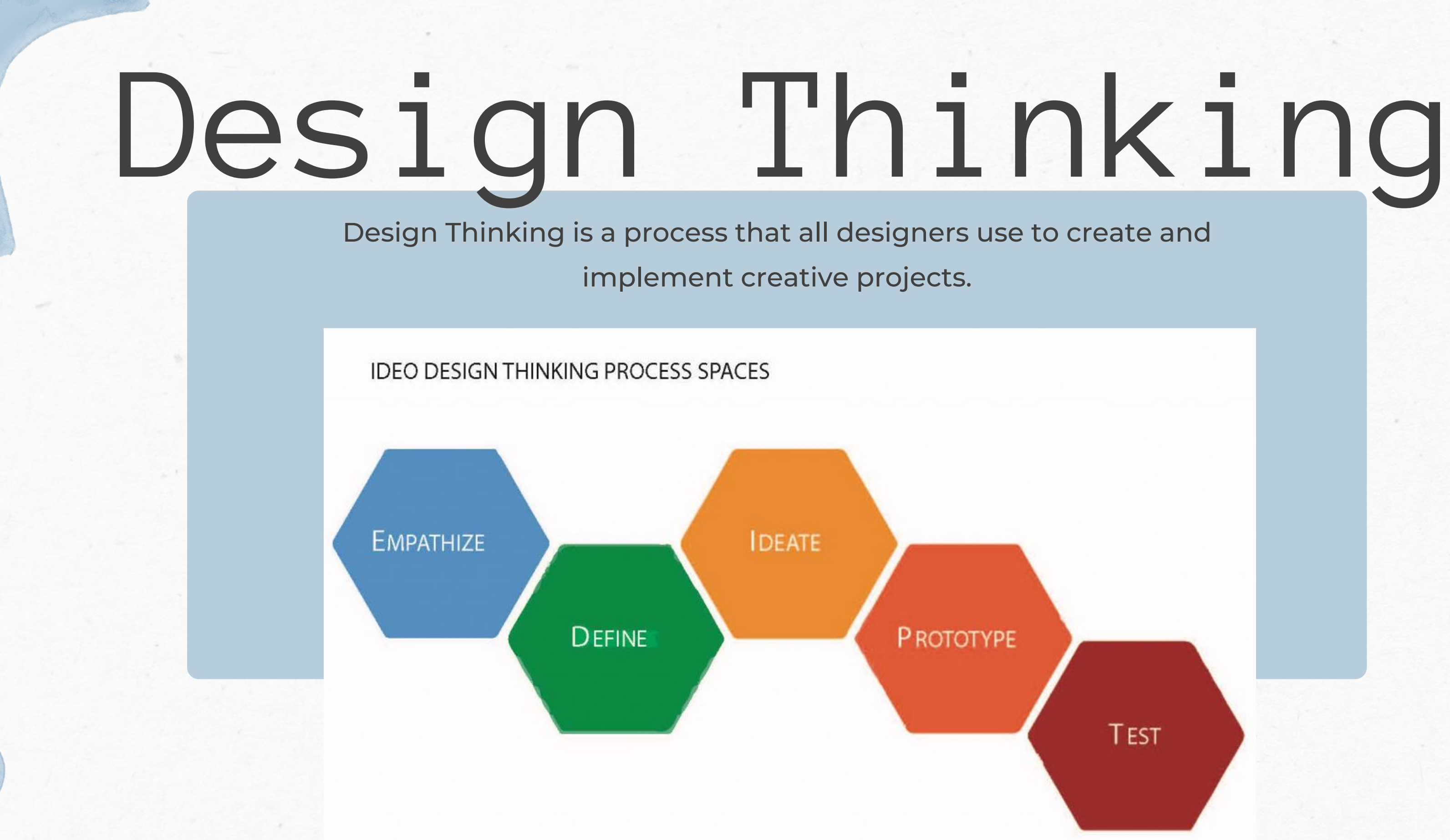

**TEST** 

Source: IDEO.com

# What is a

# storyboard?

A Storyboard is a **low-fidelity** prototype that serves to help you sequentially plan out a scene. It is a way to create visual notes that aids you in understanding how your story will play out.

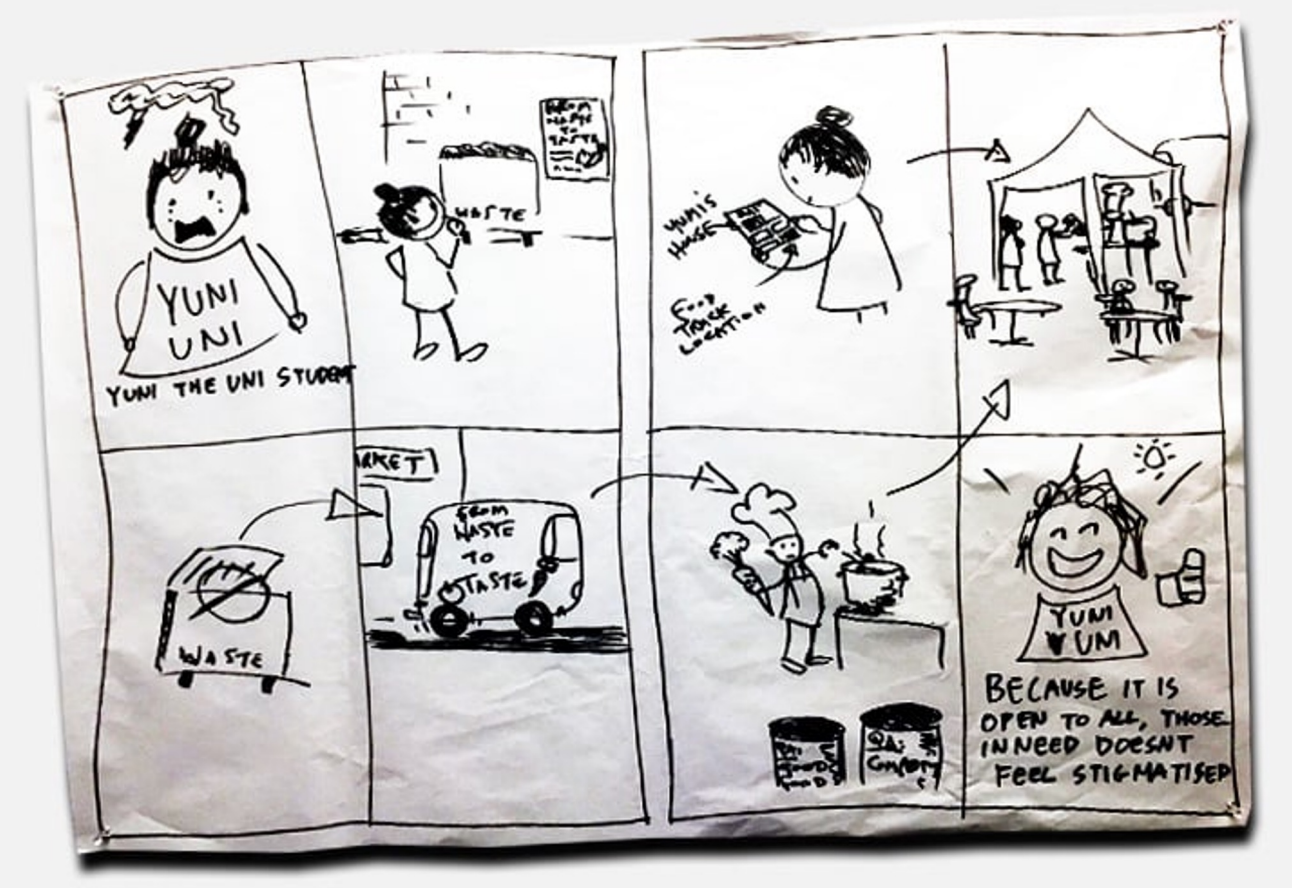

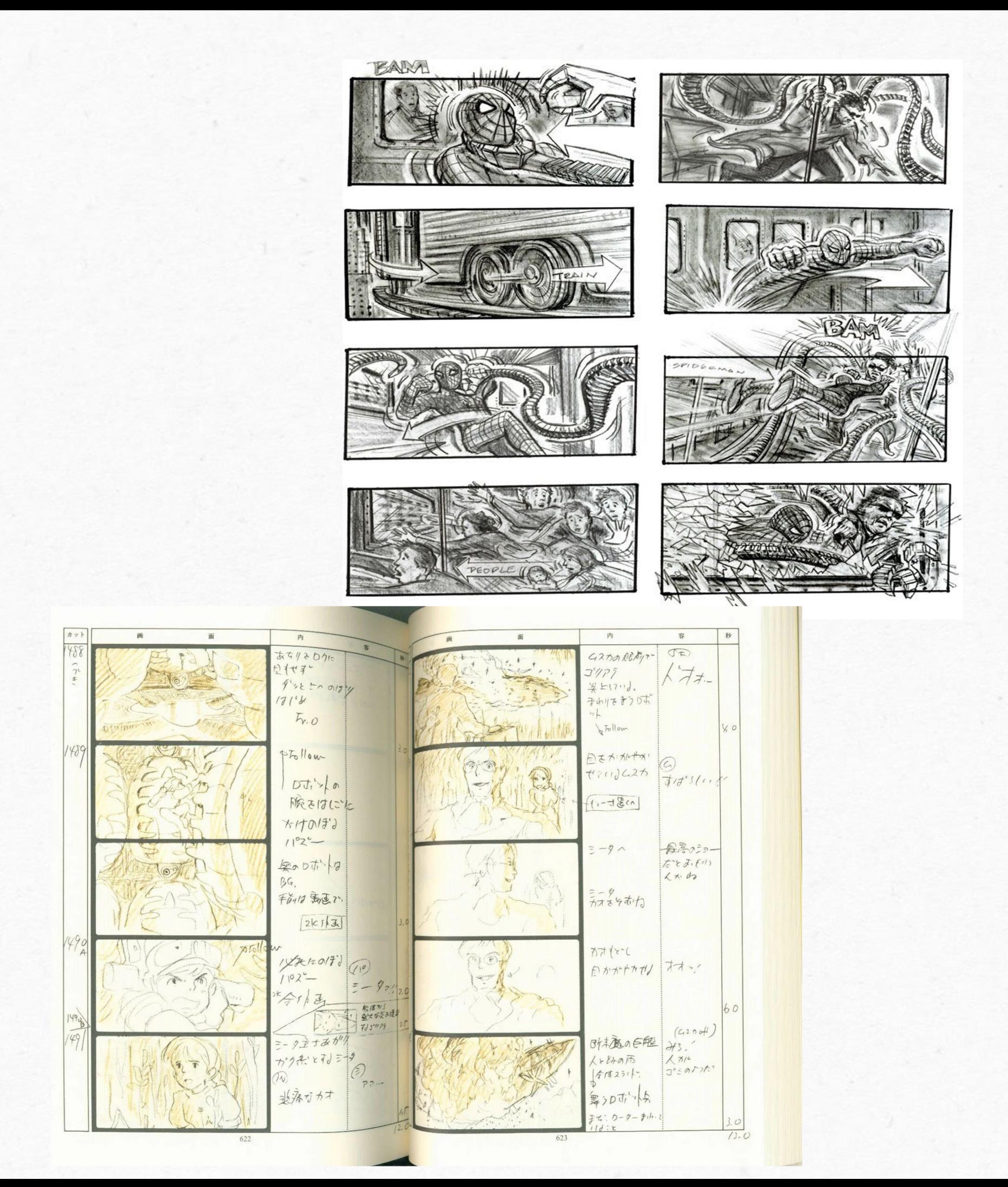

## How Storyboarding Helps

#### **VISUALS**

By drawing out your ideas, you have a better picture of the game in your head. The quality of the drawings to a storyboard doesn't matter, the purpose is to provoke visual thought.

#### **PACE**

- As you approach the storyboarding process, you must choose what is important to convey and how to convey it. This allows for a natural pacing to form.

#### **PRODUCT**

- These storyboards are for you, they are your notes. Creating a storyboard provides you with a physical product that you can look over, refer back to, and edit as you wish.

TLDR: Storyboarding can kickstart the creative process and change the way that you imagine the game.

# Figma

Figma is a free software used by designers to create storyboards, low and high-fidelity prototypes. It is most widely used for UX/UI Designers for prototyping mobile apps. [Paige's Figma Prototype](https://www.figma.com/file/G3J43UJXZEuOoeCiRBXa5v/Pick-up?type=design&node-id=0-1&mode=design&t=wAd4OmdlgaWPcomP-0)

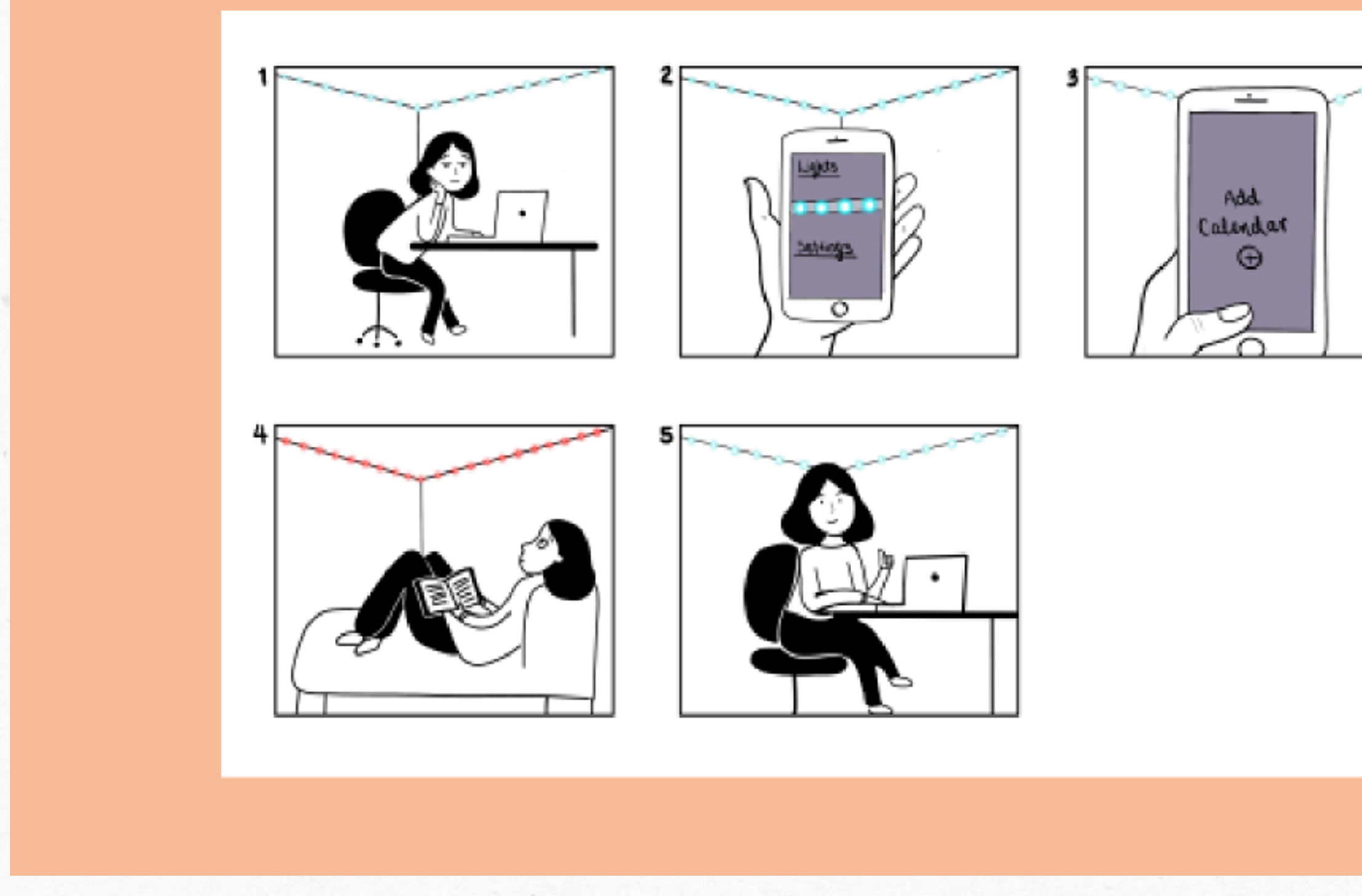

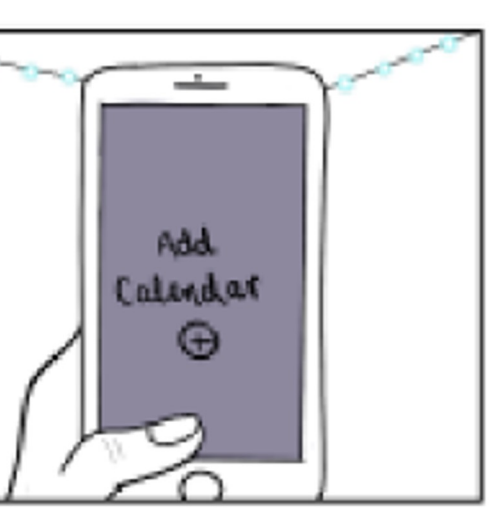

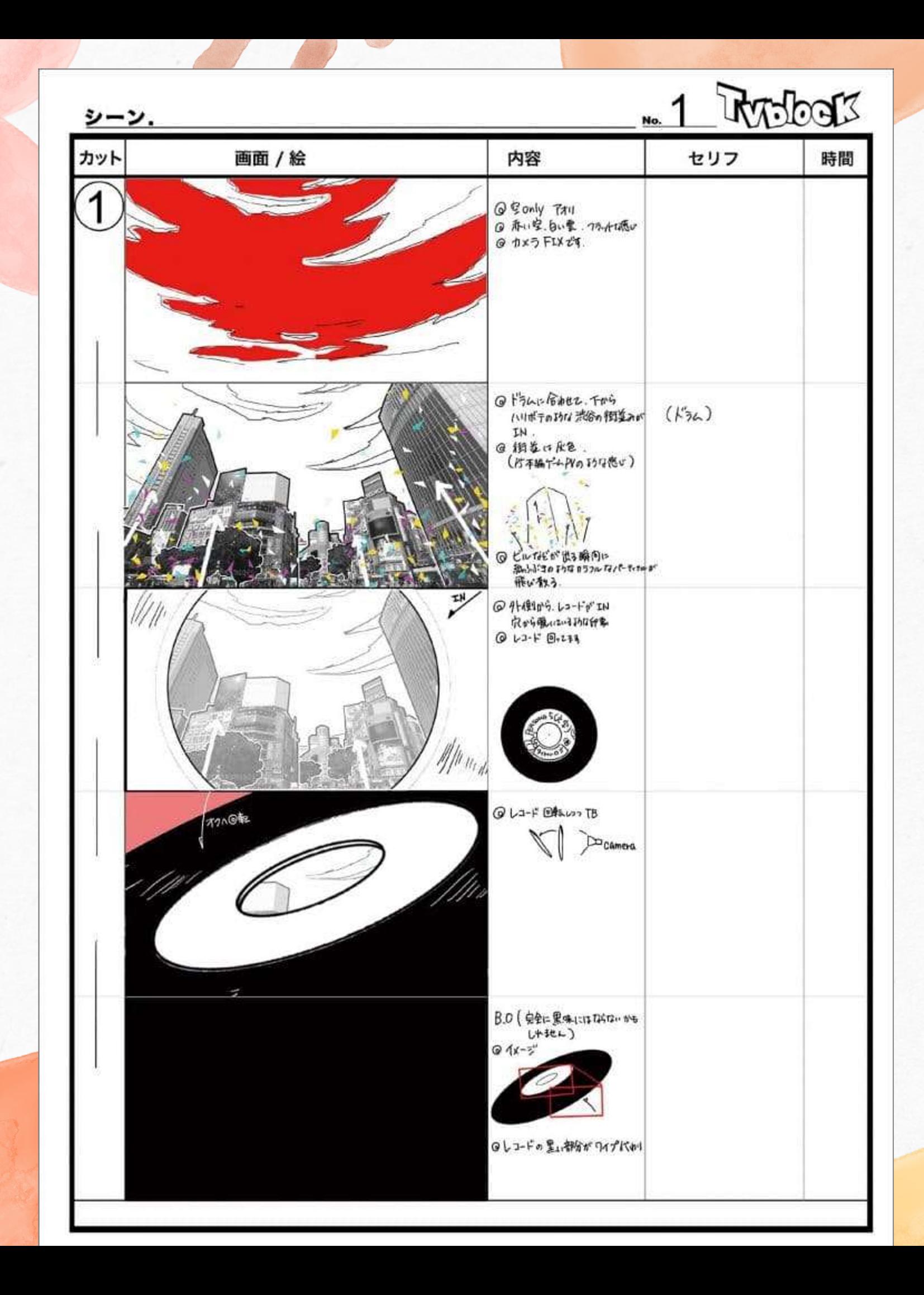

Persona 5 Royal: ATLUS Storyboard [Clip: \(0:37-0:52\)](https://www.youtube.com/watch?v=vWWy7V9rCrA)